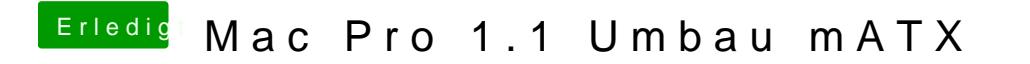

Beitrag von Harper Lewis vom 1. August 2017, 19:11

@ ArstidiVersuche es mallemet Anleitung